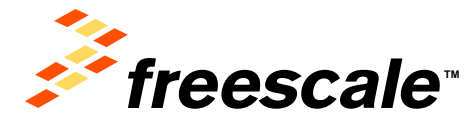

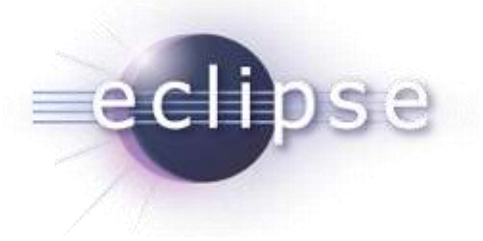

#### **Eclipse Plug-ins Development**

Radu Farcas - Eclipse Plug-Ins Developer **Catalin Udma - Linux Developer** 

02-July-2013

Freescale, the Freescale logo, AltiVec, C-5, CodeTEST, CodeWarrior, ColdFire, ColdFire+, C-Ware, the Energy Efficient Solutions logo, Kinetis, mobileGT, PowerQUICC, Processor Expert, QorIQ, Qorivva, StarCore, Symphony and VortiQa are trademarks of Freescale Semiconductor, Inc., Reg. U.S. Pat. & Tm. Off. Airfast, BeeKit, BeeStack, CoreNet, Flexis, MagniV, MXC, Platform in a Package, QorIQ Qonverge, QUICC Engine, Ready Play, SafeAssure, the SafeAssure logo, SMARTMOS, TurboLink, Vybrid and Xtrinsic are trademarks of Freescale Semiconductor, Inc. All other product or service names are the property of their respective owners. © 2012 Freescale Semiconductor, Inc.

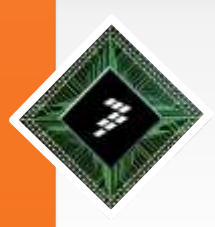

# **Plug-in Development Concepts**

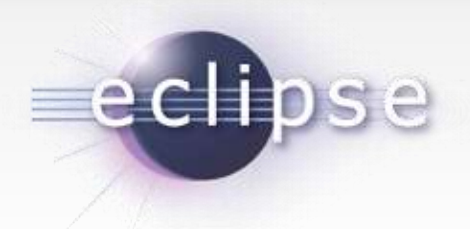

•Plug-in

•Used to group your code into a modular, extendable and sharable unit.

•Feature

•Used to package a group of plug-ins together into a single installable and updatable unit

•Extensions and Extension Points

•When a plug-in wants to allow other plug-ins to extend or customize portions of its functionality, it will declare an extension point •Plug-ins that want to connect to that extension point must implement that contract in their extension

•Fragment

•Used to replace or extend the functionality of an existing plug-in

•Target Platform

•Refers to the plug-ins which your workspace will be built and run against

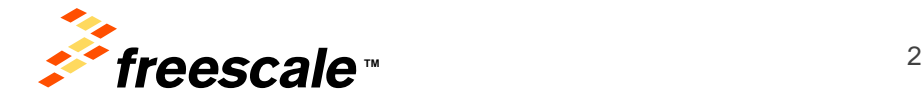

# **Process Viewer Example**

• **Requirement**: Create an Eclipse view with the following functionality:

ecli

- − Display the list of processes on the current Linux platform
- − Offer the possibility to attach and display PC for a process
- − Capture system calls made by a Linux process
- **Background**: System call
- **Background**: ptrace

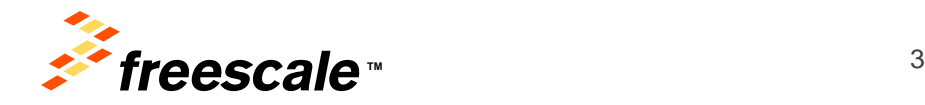

# **Create the Processes Plug-in**

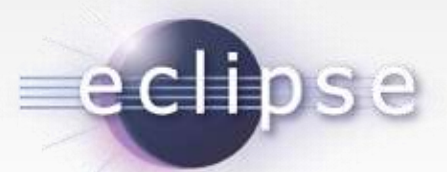

- Use New Project Wizard and create a new plug-in with a view
	- − Name the view "Processes"
- Create the following actions:
	- − Refresh
	- − Attach
	- − Capture system calls
- Add the following columns to the table in the Processes view − PID
	- − Command
	- − PC

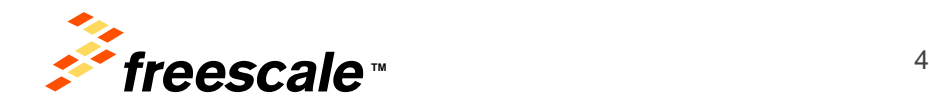

#### **Brief Look at SWT and JFace**

- **SWT** is a graphical widget toolkit for use with the Java platform (currently maintained by Eclipse Foundation)
	- − Creation of Dialogs, Windows, Combos, Lists, Buttons, etc.

ecli

- − Same look and feel as the native widgets on any platform
- *JFace* provides classes and frameworks which simplify common *SWT* use cases
	- − simplify the mapping of a data model to a visual representation
	- − *Viewers* are used to display a model in a SWT widget (list, combo, tree or table). *TableViewer* is used in our example.
- Provide content for the viewer :
	- − *IStructuredContentProvider* provides the items of a table, list or combo
	- − *ILabelProvider* provides icons and labels for every element

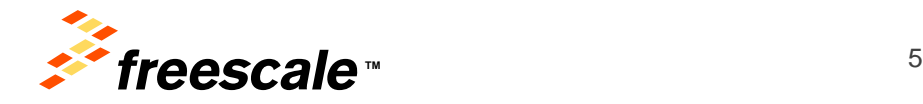

# **JFace in Processes View**

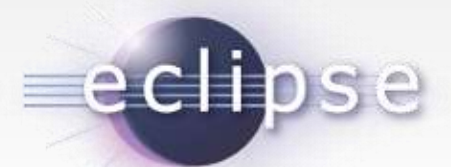

- *TableViewer* is created in *createPartControl()* method
- Provide content for the view:
	- − *viewer.setContentProvider(new ViewContentProvider());*
		- *public Object[] getElements(Object parent)*
	- − *viewer.setLabelProvider(new ViewLabelProvider());*
		- *public String getColumnText(Object obj, int index)*
		- *public Image getColumnImage(Object obj, int index)*
- Provide a different implementation for the *TableViewer*
	- − *ProcessesTableViewer* with three columns

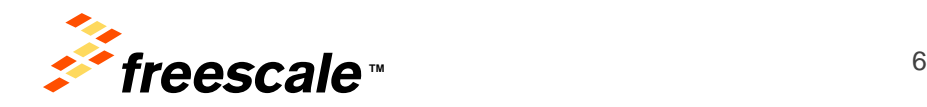

#### **Provide Content for Processes View**

- Declare and create an array of objects that will hold the information about processes (PID, Command and PC)
	- − ProcessData class and array of processes
- Return the array of processes as the elements for our table

ecl

- − *ViewContentProvider. getElements(Object parent)*
- − Return process information as text for every column of the table
	- *ViewLabelProvider. getColumnText(Object obj, int index)*
		- PID for column 0, Command for column 1 and PC for column 2
- − Return an icon only for column 0
	- *ViewLabelProvider. getColumnImage(Object obj, int index)*

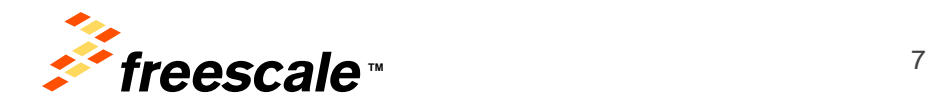

#### **Linux Interactor Class**

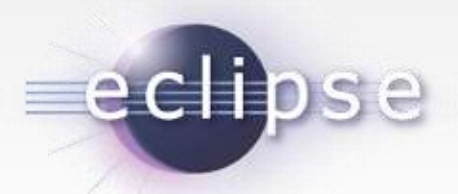

- Wrapper over ProcessBuilder Java lang class
	- − ProcessBuilder class is used to create and interact with operating system processes
- LinuxInteractor interface
	- − *executeCommand(String, boolean)*
	- − *convertStreamToStr(InputStream)*
	- − *postCommand(String)*
- Command to obtain process list
	- − *"ps ax -o pid= -o comm="*
- Command to attach to a process
	- − *sudo ~/linux\_tools/ptrace\_attach %s*
- Command to obtain system calls for a process
	- − *sudo strace -p %s 2> /tmp/%s*

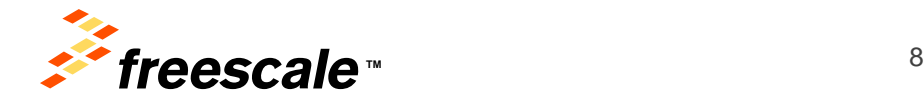

# **How Do I Work with Extension Points?**

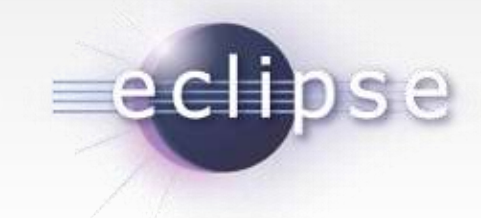

- Find extension points
- − Documentation •
	- − Plugin.xml editor "Add…"
	- − Plug-ins registry editor
	- − Load SDK plug-in as projects with source folders
- Read extension point description
- Look for examples
	- − Existing places where the extension points have been previously used
- Deploying your solution
	- − export wizard via *File* → *Export* → *Plug-in Development* → *Deployable plug-ins and fragments*.

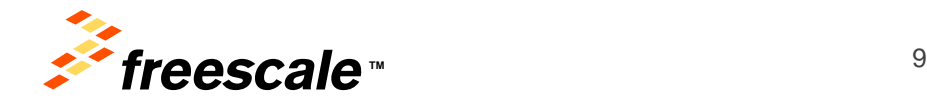